# **Consulta de ORs em Aberto por de Término (CCPMR620)**

Esta documentação é válida para todas as versões do Consistem ERP.

### **Pré-Requisitos**

Não há.

#### **Acesso**

Módulo: Industrial - PPCP - Padrão

Grupo: Ordem de Retrabalho - OR

## **Visão Geral**

O objetivo deste programa é informar os parâmetros que permitem a emissão da consulta, por data de término, das ordens de retrabalho em aberto.

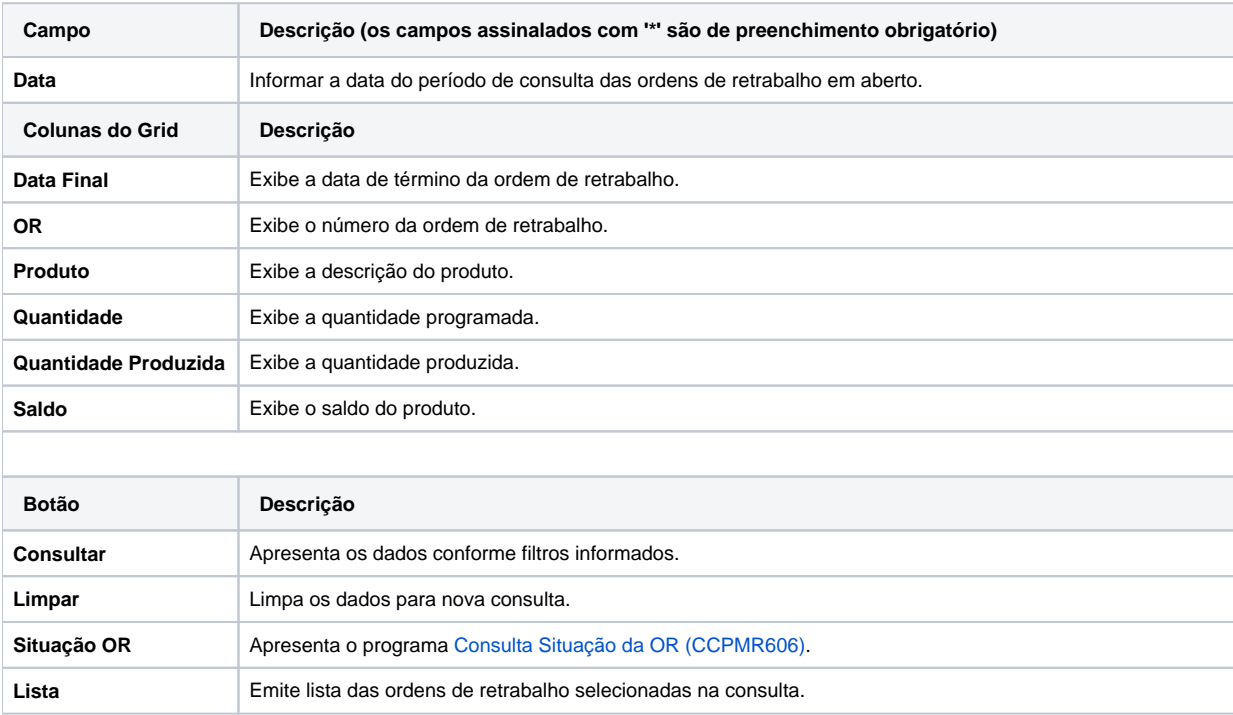

#### Atenção

As descrições das principais funcionalidades do sistema estão disponíveis na documentação do [Consistem ERP Componentes.](http://centraldeajuda.consistem.com.br/pages/viewpage.action?pageId=56295436)

A utilização incorreta deste programa pode ocasionar problemas no funcionamento do sistema e nas integrações entre módulos.

Exportar PDF

Esse conteúdo foi útil?

Sim Não